<<Mastercam 9 >>>

<<Mastercam 9  $\rightarrow$ 

- 13 ISBN 9787560829975
- 10 ISBN 756082997X

出版时间:2005-1

页数:280

PDF

更多资源请访问:http://www.tushu007.com

, tushu007.com

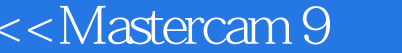

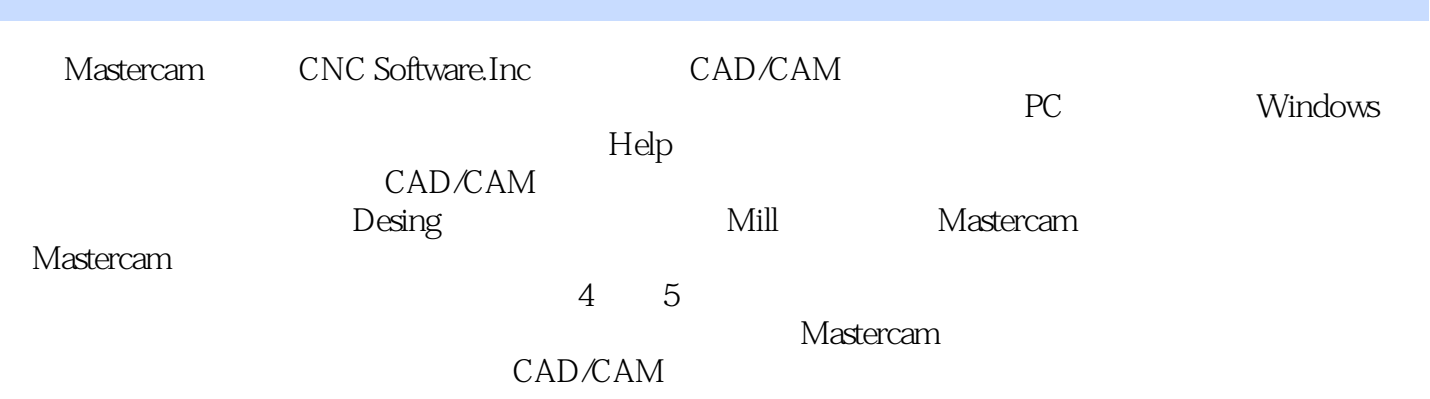

 $\rightarrow$ 

## $,$  tushu007.com

## <<Mastercam 9 >>>

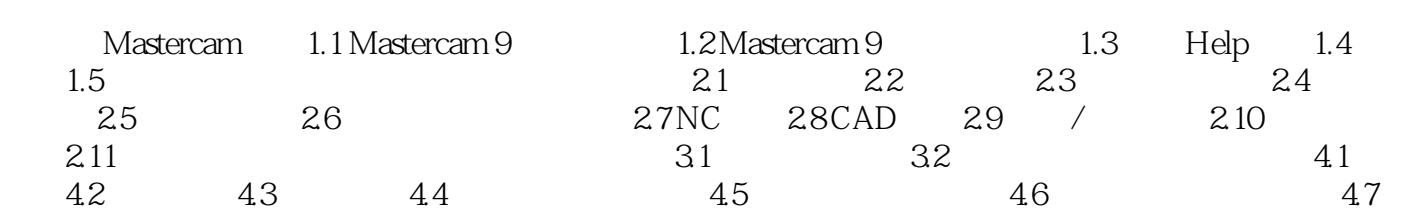

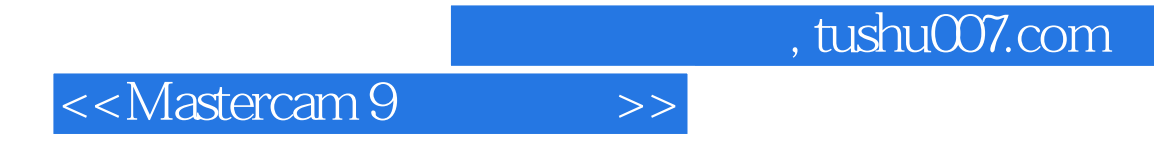

本站所提供下载的PDF图书仅提供预览和简介,请支持正版图书。

更多资源请访问:http://www.tushu007.com